RWanIP Keygen For (LifeTime)

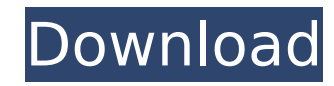

## **RWanIP Download X64 [Latest] 2022**

The word 'Wan' means 'Internet' in many languages. Nowadays, every enterprise, online business and other forms of Internet activity is often attached to a WAN. When the user needs to connect to another place, such as a different country, then this is a need for the user to use a WAN as a gateway. A WAN allows users to connect to the Internet with a stable service. If a user has a WAN, then the user can access websites and share data and pictures in addition to using the Internet. RWanIP allows users to have a WAN by making a connection to a VPN Server, such as VyprVPN, and save data to a local folder. This application is easy to use and has many useful features. You can set the on-off signal from the tray menu, make sure the service is automatically run on the system, or manually run it. Also, you can specify the save and FTP settings. It also has an option to determine the latest connection information. RWanIP Features: Easy use Free to try FTP uploader FTP client on the server Tray icon Work from any place Convenient service Can be easily operated FTP uploader Free software Brief interface Easy to use Easy to install and use Built-in FTP Uploader Connect to a private VPN server Free to try Free to download and use 100% free software Totally free to use Tray icon Work from any place Many convenient features Can be easily operated Unlimited connections Multiple connections RWanIP Screenshot: RWanIP Review RWanIP has 9 reviews. Enter your email below and we'll notify you when new reviews are added, so you can comment, share or remove the reviews. This is great for monitoring your apps or the competition's apps WAN IP Address Screenshot Viewer & FTP uploaderI really love this application. The reliability is top notch and any issues can be easily fixed. WANIP is very efficient and it is easy to use. Highly recommended to anyone that wants a reliable tool for saving and uploading their WAN IP to any FTP. For only \$4.99 it won't do you wrong. Awesome! in short : 1- it

#### **RWanIP Crack+ X64**

Read more details here: RTermTest is a tool designed to help you easily test the connectivity of any online website or online server using the most popular browsers. You can perform a series of tests and save the output locally or send a zip file of the results to your e-mail or FTP server, then unzip it, install the results on the web server, and use a web browser such as Firefox or Internet Explorer to browse the results. It works with all the latest versions of Internet Explorer, Firefox, Chrome and Safari. RTermTest is able to compare the results with the speed and security of HTML5, but it also supports results obtained from the older versions of the tested sites. This tool was designed for testing online Internet servers and web applications to ensure a secure and comfortable experience for the users of those websites. How can I find out the IP address of the remote computer that I'm connecting to? And how can I use that information to map the remote computer's IP address to an IP address that I can ping? These are some of the most commonly asked questions about Remote Desktop. The IP address of the remote computer can be read from the Remote Desktop application itself. Another approach is using an information gathering tool like Fiddler, ZAP or Wireshark. If your computer is the server computer on a network with Internet connectivity and your client computer is able to connect to this server, this chapter shows you how to set up IP Forwarding between the two computers so that data is transferred from the Internet through the cable or fiberoptic cable running between the computers to the other computer. In this chapter, you'll learn how to install a Squid proxy in a Windows server and how to set up a computer in a Windows domain so that it can access the Internet using the IP address of the Windows server and it can also use the other computers in the network as a DNS (domain name server) with Internet access. Write a program in any language to predict the value in the IP address of a host without actually contacting the host. How can you predict the IP address of a host from the timestamp? INTRODUCTION Several online services such as webmail, certain news sites, email servers, and so on are known to send email servers different mail headers to help the recipient decode the contents of the email or b7e8fdf5c8

### **RWanIP**

RWanIP is a tool that can be installed as a Windows service to poll your WAN IP address and save it to a local file or upload it via FTP. This way, the WAN information can be viewed from any location worldwide. Get your WAN IP address using this tool During the setup operation, you can integrate the tool into autorun, so that it can automatically run at Windows startup, prevent it from doing so, or install it as a service if you want to use it primarily for FTP. Once fired up, RWanIP can be accessed from the systray, although it doesn't show a message in this regard to draw your attention. View and copy your external IP address If you hover your mouse over this icon, you can find out your external IP address and current date and time. You can right-click this icon to open up the context menu and copy the IP to the Clipboard or perform an update on the spot. Set the WAN IP source and local save folder Clicking the tray icon brings up the configuration panel, where you can change the default address for obtaining the WAN IP from, location on your hard drive for saving the IP address, along with the update interval (minutes). Configure saving and FTP settings If you want to upload the IP file to an FTP server, then you can also specify the server name, remote path and file name, as well as username and password. Passive FTP mode for file transfers can be enabled or disabled. Meanwhile, statistics can be examined in this area to find out the last update time, IP address and status. Approachable WAN IP viewer and FTP uploader The utility had minimal impact on the PC performance in our tests and didn't display any errors throughout our evaluation. RWanIP is a tool that can be installed as a Windows service to poll your WAN IP address and save it to a local file or upload it via FTP. This way, the WAN information can be viewed from any location worldwide. Get your WAN IP address using this tool During the setup operation, you can integrate the tool into autorun, so that it can automatically run at Windows startup, prevent it from doing so, or install it as a service if you want to use it primarily for FTP. Once fired up, RWanIP can be accessed from the systray, although it doesn't show a message in this regard to draw your attention

#### **What's New in the RWanIP?**

Instead of typing the external IP address in the Address field, this Windows utility allows you to simply snap your mouse over the tray icon (which appears in the systray) to get your current external IP address, as well as current date and time. Features Integrated into Windows autorun Integrated into Windows autorun Passive FTP mode for file transfers can be enabled or disabled Passive FTP mode for file transfers can be enabled or disabled About RWanIP RWanIP is a Windows utility for monitoring your WAN IP address. This gadget can be integrated into autorun for Windows to get your external IP address automatically. You can also schedule it to run passively at Windows startup or integrate it into an FTP server with the ability to upload the external IP address to a remote location. Homepage or Website About This Software Be the first to know! Get Free Updates Daily about Applications and Windows Disclaimers: All trademarks are the property of their respective owners. The software provided is copyrighted software, we disclaim any kind of association with third parties. The use of third party trademarks to identify our products and services is strictly prohibited.\$30.00\$23.95 You are Eligible for Free Shipping This product ships to Canada Description Essential gear for the active, A.U.M.A. is the revolutionary undergarment (also available in men's) that gives you three free, supportive cups without any pads or wires! It is designed for women who are active in sports, exercise, Pilates, cycling, yoga, ballet, dance, running or anything else where comfort is paramount. When the clock strikes noon, top it off with a feminine touch with A.U.M.A. Undergarments' sheer top to proudly display your unique and personal style! A.U.M.A. gives you three supportive cups to cradling your babies, without the embarrassment of wearing pads, without compromising on privacy, comfort, or coverage. And just like the name says, it's made for absolutely anything, it's simply a different way to wear shapewear. With a lighter feel, it is soft on your skin, move freely, while keeping you supported and buoyant! P.R.E.F.X.A. padding provides a flawless fit, comfort, and design. The A.U

# **System Requirements For RWanIP:**

Minimum: OS: Windows 7 SP1, Windows 8.1, Windows 10 Processor: Intel Core 2 Duo E2140 @ 2.20 GHz / AMD Phenom II X2 @ 3.20 GHz Memory: 4 GB Graphics: Radeon HD 4350 / Nvidia GeForce GTS 450 Storage: 5 GB available space Recommended: Processor: Intel Core i7 920 @ 3.50 GHz

Related links:

<https://postgradasia.com/system/files/webform/Winsock-Tracer.pdf> <https://www.globemeets.com/wp-content/uploads/2022/07/makacti.pdf> <http://saddlebrand.com/?p=41355> [https://awinkiweb.com/wp](https://awinkiweb.com/wp-content/uploads/2022/07/SketchPort_Vector_Crack_Serial_Number_Full_Torrent_WinMac.pdf)[content/uploads/2022/07/SketchPort\\_Vector\\_Crack\\_Serial\\_Number\\_Full\\_Torrent\\_WinMac.pdf](https://awinkiweb.com/wp-content/uploads/2022/07/SketchPort_Vector_Crack_Serial_Number_Full_Torrent_WinMac.pdf) [https://www.merexpression.com/upload/files/2022/07/sbnV8h3bNkjK1ZMHvMYw\\_04\\_8c1030dcf31595c18512c3c25](https://www.merexpression.com/upload/files/2022/07/sbnV8h3bNkjK1ZMHvMYw_04_8c1030dcf31595c18512c3c25c6b748d_file.pdf) [c6b748d\\_file.pdf](https://www.merexpression.com/upload/files/2022/07/sbnV8h3bNkjK1ZMHvMYw_04_8c1030dcf31595c18512c3c25c6b748d_file.pdf) <https://boodiseshop.com/quadratic-equation-solver-license-key-latest/> <https://descargatelo.net/wp-content/uploads/2022/07/wyaenc.pdf> [https://ipayif.com/upload/files/2022/07/qRiHXcaivG5iXYKEf4Pb\\_04\\_fe054f88446edccac041620a1c4c3603\\_file.pdf](https://ipayif.com/upload/files/2022/07/qRiHXcaivG5iXYKEf4Pb_04_fe054f88446edccac041620a1c4c3603_file.pdf) <http://uttaranchalcollege.com/wp-content/uploads/2022/07/landnel.pdf> <https://www.opportunet.net/sites/default/files/webform/prifilb508.pdf> <http://oag.uz/?p=26749> <https://xn--80aagyardii6h.xn--p1ai/deskgram-scheduler-crack-keygen-full-version-for-pc/> <https://floridachiropracticreport.com/advert/twincalendar-crack-with-license-code/> [https://www.1home.sk/wp](https://www.1home.sk/wp-content/uploads/2022/07/LepideAuditor_For_SQL_Server__Crack___Free_License_Key_Latest.pdf)content/uploads/2022/07/LepideAuditor\_For\_SQL\_Server\_Crack\_\_\_Free\_License\_Key\_Latest.pdf http://sanatkedisi.com/sol3/upload/files/2022/07/2IhIdRkIBGlviWJuzB6p\_04\_752e36f995b5813693de2f11d67d38ea [\\_file.pdf](http://sanatkedisi.com/sol3/upload/files/2022/07/2IhJdRkIBGlviWJuzB6p_04_752e36f995b5813693de2f11d67d38ea_file.pdf) <https://dekeberna1983.wixsite.com/tangedete/post/infblocker-pro-edition-portable-crack-free-latest-2022> [https://ameeni.com/upload/files/2022/07/Ip1Czf4VL31qGE2ryY4X\\_04\\_fe054f88446edccac041620a1c4c3603\\_file.pd](https://ameeni.com/upload/files/2022/07/Ip1Czf4VL31qGE2ryY4X_04_fe054f88446edccac041620a1c4c3603_file.pdf) [f](https://ameeni.com/upload/files/2022/07/Ip1Czf4VL31qGE2ryY4X_04_fe054f88446edccac041620a1c4c3603_file.pdf)

[https://vir-expo.com/wp-content/uploads/2022/07/Wellwasser\\_Bluescreen\\_Crack\\_\\_Download\\_PCWindows.pdf](https://vir-expo.com/wp-content/uploads/2022/07/Wellwasser_Bluescreen_Crack__Download_PCWindows.pdf) [https://worldtradeoptions.com/wp-content/uploads/2022/07/Network\\_Tools.pdf](https://worldtradeoptions.com/wp-content/uploads/2022/07/Network_Tools.pdf) <https://lonusa.com/sites/default/files/webform/vitamaur898.pdf>